## Fichier:Fabriquer son horloge a la d coupe laser F279449A-10D9-4DD6-8BA5-948FA6A2515A.jpeg

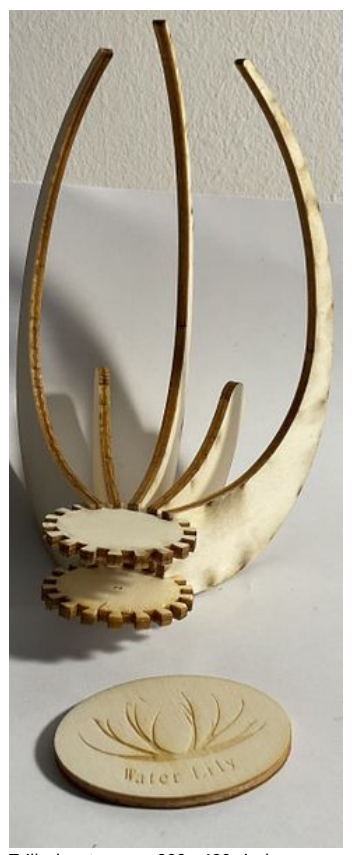

Taille de cet aperçu :239 × 600 [pixels](https://wikifab.org/images/thumb/4/4e/Fabriquer_son_horloge_a_la_d_coupe_laser_F279449A-10D9-4DD6-8BA5-948FA6A2515A.jpeg/239px-Fabriquer_son_horloge_a_la_d_coupe_laser_F279449A-10D9-4DD6-8BA5-948FA6A2515A.jpeg). Fichier [d'origine](https://wikifab.org/images/4/4e/Fabriquer_son_horloge_a_la_d_coupe_laser_F279449A-10D9-4DD6-8BA5-948FA6A2515A.jpeg) (1 037 × 2 602 pixels, taille du fichier : 884 Kio, type MIME : image/jpeg) Fabriquer\_son\_horloge\_a\_la\_d\_coupe\_laser\_F279449A-10D9-4DD6-8BA5-948FA6A2515A

## Historique du fichier

Cliquer sur une date et heure pour voir le fichier tel qu'il était à ce moment-là.

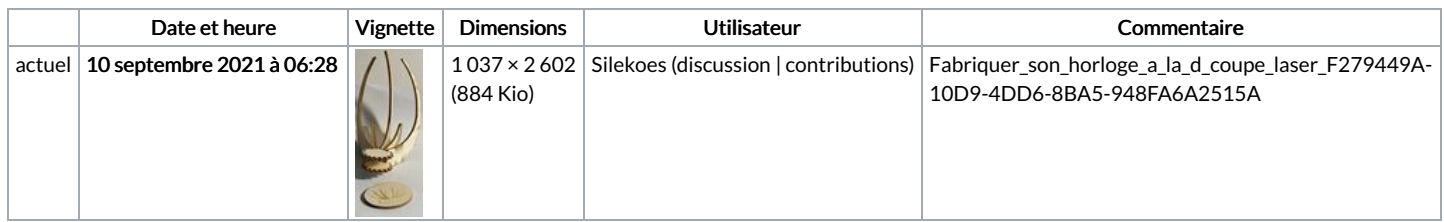

Vous ne pouvez pas remplacer ce fichier.

## Utilisation du fichier

Les 2 fichiers suivants sont des doublons de celui-ci (plus de [détails](https://wikifab.org/wiki/Sp%25C3%25A9cial:Recherche_fichier_en_double/Fabriquer_son_horloge_a_la_d_coupe_laser_F279449A-10D9-4DD6-8BA5-948FA6A2515A.jpeg)) :

Fichier:Fabriquer son horloge a la d coupe laser [C2CB28E6-55FE-4ED4-9A03-61C5274F998F.jpeg](https://wikifab.org/wiki/Fichier:Fabriquer_son_horloge_a_la_d_coupe_laser_C2CB28E6-55FE-4ED4-9A03-61C5274F998F.jpeg) Fichier:Water Lily une horloge a la d coupe laser [6BB5B7DC-1BBC-4872-BE8D-DD08C866E42C.jpeg](https://wikifab.org/wiki/Fichier:Water_Lily_une_horloge_a_la_d_coupe_laser_6BB5B7DC-1BBC-4872-BE8D-DD08C866E42C.jpeg)

Aucune page n'utilise ce fichier.

## Métadonnées

Ce fichier contient des informations supplémentaires, probablement ajoutées par l'appareil photo numérique ou le numériseur utilisé pour le créer. Si le fichier a été modifié depuis son état original, certains détails peuvent ne pas refléter entièrement l'image modifiée.

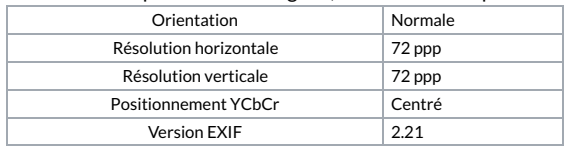

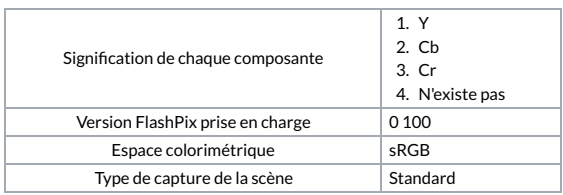